# **Hampath** 2.0: reference manual.

Jean-Baptiste Caillau, Olivier Cots and Joseph Gergaud.

#### **Abstract**

The package Hampath [\[6\]](#page-12-0) is a an open-source software developped to solve optimal control problems via indirect method but also to study Hamiltonian flow. Hampath is developped since 2009 by members of the APO team from Institut de Recherche en Informatique de Toulouse, jointly with colleagues from the Universit de Bourgogne (see contacts tab). Hampath is distributed under the EPL license, and is free for both academic and industrial use.

It first deals with problems where one supposes that the maximization of the Hamiltonian gives the control  $u = u(x,p)$  in the state and the costate, and where one also supposes that the problem is **smooth**, *i.e.* that all the functions are smooth and that the relation  $u(x,p)$  is also smooth.

Bang-Bang problems where the control is piecewise continuous or Singular problems where the control can't be explicitly computed from the maximization of the Hamiltonian can be also treated.

Hampath compiles the Fortran code implementing the *maximized Hamiltonian* and the *Limits Conditions*, into a collection of Matlab, Octave or Fortran functions (depending on the chosen user interface) which allows first of all to solve the shooting equation. However, it is well known that the main difficulty to solve such problems – with indirect methods based on Newton algorithm – is to find a good initial guess. So a differential path following method has been implemented which makes Hampath the natural extension of the package Cotcot [\[3\]](#page-12-1). It is also possible to compute the Jacobi fields of the Hamiltonian system to check the order two conditions of optimality and seek conjugate points, as Cotcot does.

We invite the reader to refer to [\[4\]](#page-12-2), [\[7\]](#page-12-3), [\[8\]](#page-12-4) to get more details on how works Hampath.

#### Index Terms

Geometric optimal control, Second order conditions, Cut and conjugate loci, Simple and Multiple shooting methods, Differential homotopy, Automatic Differentiation, Ordinary Differential Equation.

## **CONTENTS**

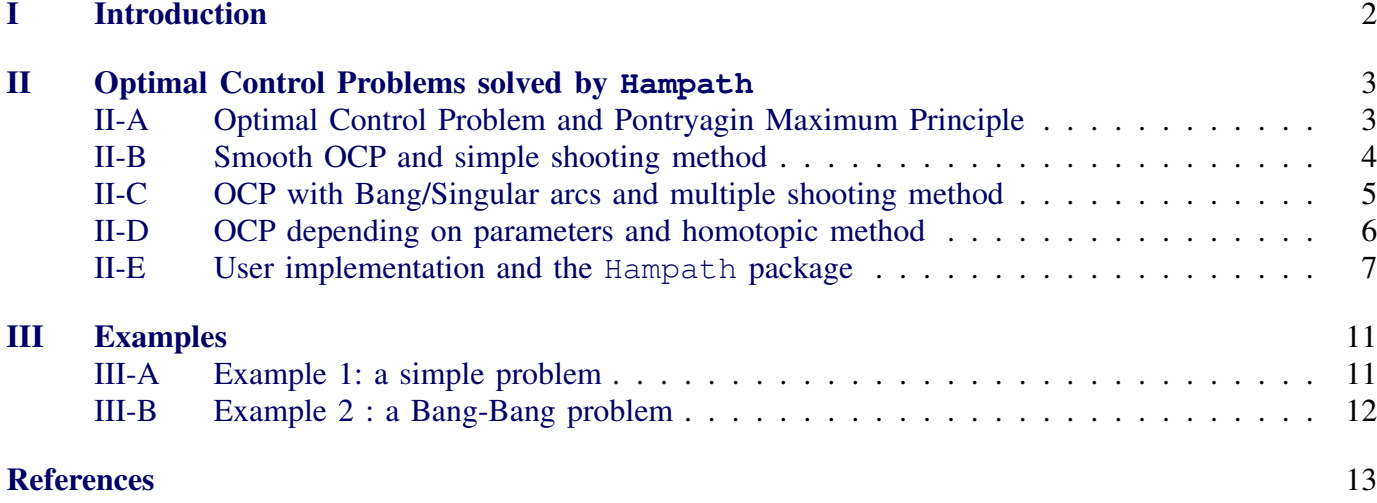

J-B. Caillau, IMB (UMR CNRS 5584), 9 Avenue Alain Savary, 21078 Dijon, France, [jean-baptiste.caillau@u-bourgogne.fr.](mailto:jean-baptiste.caillau@u-bourgogne.fr) O. Cots, INRIA Sophia Antipolis Méditerranée, 06902 Sophia Antipolis, France, [olivier.cots@inria.fr.](mailto:olivier.cots@inria.fr)

J. Gergaud, IRIT (UMR CNRS 5505) and ENSEEIHT, Toulouse, France, [joseph.gergaud@enseeiht.fr.](mailto:joseph.gergaud@enseeiht.fr)

#### I. INTRODUCTION

<span id="page-1-0"></span>Consider this simple optimal control problem  $P_{\lambda,\mu}$ , depending on two parameters:  $\lambda$  and  $\mu$ .

$$
(P_{\lambda,\mu})\begin{cases} \min \int_0^1 u^2 dt \\ \dot{x} = v \\ \dot{v} = -\lambda v^2 + u \\ x(0) = -1; x(1) = 0 \\ v(0) = \mu; v(1) = 0, \end{cases}
$$
(1)

where the final time is fixed:  $t_f = 1$ , the extremities are fixed:

$$
q_0 = (x, v)(0) = (-1, \mu), \quad q_f = (x, v)(t_f) = (0, 0)
$$

<span id="page-1-1"></span>and where  $u$  is in  $\mathbb{R}$ . A standard application of the maximum principle, see [\[1\]](#page-12-6), [\[5\]](#page-12-7), tells us that the so-called *normal* and *regular* minimizing curves are the projection of extremals  $z = (q, p) = (x, v, p_x, p_v) \in \mathbb{R}^4$ such that

<span id="page-1-2"></span>
$$
\dot{z} = \overrightarrow{H}_r(z) \tag{2}
$$

where  $H_r(z) = H(z, u(z)) = -u(z)^2 + p_xv + p_v(-\lambda v^2 + u(z))$  is the smooth *regular* Hamiltonian defined on  $\Omega = \mathbb{R}^4$  with  $u(z) = p_v/2$ , and where  $\overrightarrow{H}_r = (\partial H_r/\partial p, -\partial H_r/\partial q)$ . Since we have boundary conditions, the extremals we are interested in are *BC-extremals*. They are zeros of the *shooting mapping* defined by

$$
S_{\lambda,\mu}: p_0 \mapsto \Pi(\exp_{t_f}(q_0, p_0)) - q_f \tag{3}
$$

with  $\exp_t(z_0) = z(t, z_0)$  the solution of [\(2\)](#page-1-1) with the initial condition  $z_0$  and  $\Pi$  :  $(q, p) \mapsto q$  the canonical projection. Note that the solution of the shooting function depends on the parameters  $\lambda$  and  $\mu$ . We call the mapping in [\(3\)](#page-1-2) an homotopic function as soon as we consider the parameters as independent variables. Moreover, the (local) optimality of such extremals is checked by a rank test on the subspaces spanned by the *Jacobi fields* along the trajectory. These fields are solutions of the variationnal equation

<span id="page-1-3"></span>
$$
\partial \dot{z} = d\overrightarrow{H}_r(z(t)) \cdot \partial z \tag{4}
$$

with suitable initial conditions.

The aim of the Hampath code which extends the possibility of the Cotcot software, is to provide numerical tools

- to integrate Hamiltonian systems such as  $(2)$
- $\bullet$  to solve the associated shooting equation defined by [\(3\)](#page-1-2)
- ' to get the zeros path of an homotopic function provided by a shooting mapping depending on parameters
- ' to compute the corresponding Jacobi fields [\(4\)](#page-1-3) along the extremal
- ' to evaluate the resulting conjugate points, if any.

**Remark 1.** The Hampath package extends the software Cotcot. Moreover it permits to solve efficiently homotopic function defined from an optimal control problem (OCP) depending on parameters, and finally to solve OCP where the control solution is non-smooth. The structure of the control may be Bang-Bang or Bang-Singular.

We first define in  $\S$ [II](#page-2-0) all the kind of optimal control problems that can be solved by Hampath. After that, we present in §[III](#page-10-0) two examples provided in the package.

**Remark 2.** Since a lot of time and effort has gone into Hampath's development, please cite [\[6\]](#page-12-0) or [\[7\]](#page-12-3) if you are using Hampath for your own research.

## II. OPTIMAL CONTROL PROBLEMS SOLVED BY HAMPATH

## <span id="page-2-1"></span><span id="page-2-0"></span>*A. Optimal Control Problem and Pontryagin Maximum Principle*

The following part is inspired from the course notes [\[14\]](#page-12-8) of E. Trélat. In the next part, we present an overview of the Pontryagin maximum principle. See [\[1\]](#page-12-6), [\[5\]](#page-12-7) to learn more details on optimal control theory. We consider the following control system in  $\mathbb{R}^n$ 

<span id="page-2-2"></span>
$$
\dot{x}(t) = f(t, x(t), u(t))\tag{5}
$$

where  $f : \mathbb{R} \times \mathbb{R}^n \times \mathbb{R}^m \longrightarrow \mathbb{R}^n$  is  $C^1$  and where the control u is an essentially bounded and measurable function on an interval  $[0, t_e(u))$  of  $\mathbb{R}^+$  which takes its values in  $\Omega \subset \mathbb{R}^m$ . Let  $M_0$  and  $M_1$  be two subsets of  $\mathbb{R}^n$ . We denote by  $\mathcal U$  the set of admissible controls u which permit to steer the system from an initial point of  $M_0$  to a final point of  $M_1$  in a time  $t(u) < t_e(u)$ .

Moreover we define the cost of a control u on  $[0, t]$ 

$$
C(t, u) = g(t, x(t)) + \int_0^t f^{0}(s, x(s), u(s))ds,
$$

where  $f^0: \mathbb{R} \times \mathbb{R}^n \times \mathbb{R}^m \longrightarrow \mathbb{R}^n$  and  $g: \mathbb{R} \times \mathbb{R}^n \longrightarrow \mathbb{R}$  are  $C^1$ , and  $x(\cdot)$  is the trajectory solution of [\(5\)](#page-2-2) associated to the control  $u$ .

We consider the following optimal control problem: determine a trajectory from  $M_0$  to  $M_1$  which minimize the cost. The final time can be fixed or not.

If the control  $u \in \mathcal{U}$  associated to the trajectory  $x(\cdot)$  is optimal on  $[0, T]$ , then there exists according to the Pontryagin maximum principle, an absolutely continuous mapping  $p(\cdot) : [0, T] \longrightarrow \mathbb{R}^n$  called *adjoint vector*, and a real number  $p^0 \le 0$ , with  $(p(\cdot), p^0) \ne (0, 0)$ , such that for almost every  $t \in [0, T]$ ,

$$
\dot{x}(t) = \frac{\partial H}{\partial p}(t, x(t), p(t), p^0, u(t)), \quad \dot{p}(t) = -\frac{\partial H}{\partial x}(t, x(t), p(t), p^0, u(t)), \tag{6}
$$

where  $H(t, x(t), p(t), p<sup>0</sup>, u(t)) = \langle p, f(t, x, u) \rangle + p<sup>0</sup> f<sup>0</sup>(t, x, u)$  is the *Hamiltonian* function, and the maximization condition

<span id="page-2-4"></span>
$$
H(t, x(t), p(t), p^{0}, u(t)) = \max_{v \in \Omega} H(t, x(t), p(t), p^{0}, v)
$$
\n(7)

holds almost everywhere on  $[0, T]$ .

If the final time to reach the target  $M_1$  is free, we have another condition at the final time  $T$ 

$$
\max_{v \in \Omega} H(T, x(T), p(T), p^0, v) = -p^0 \frac{\partial g}{\partial t}(T, x(T)).
$$
\n(8)

<span id="page-2-6"></span>Moreover if  $M_0$  or  $M_1$  (or both) is a manifold of  $\mathbb{R}^n$  having tangent spaces in  $x(0) \in M_0$  or  $x(T) \in M_1$ (or both), then the adjoint vector must verify respectively the first or the second condition (or both) below

<span id="page-2-5"></span><span id="page-2-3"></span>
$$
p(0) \perp T_{x(0)}M_0 \tag{9}
$$

$$
p(T) - p^0 \frac{\partial g}{\partial x}(T, x(T)) \perp T_{x(T)} M_1.
$$
\n(10)

<span id="page-2-7"></span>**Remark 3.** If the control u is continuous at time  $T$ , the condition [\(8\)](#page-2-3) can be written

$$
H(T, x(T), p(T), p^0, u(T)) = -p^0 \frac{\partial g}{\partial t}(T, x(T)).
$$
\n(11)

**Remark 4.** We have for almost every  $t \in [0, T]$ 

$$
\frac{\mathrm{d}}{\mathrm{d}t}H(t,x(t),p(t),p^{0},u(t))=\frac{\partial H}{\partial t}(t,x(t),p(t),p^{0},u(t)).
$$
\n(12)

In particular if the augmented system is autonomous, *i.e.* if f and  $f^0$  do not depend on t, then H does not depend on  $t$  and we have

$$
\forall t \in [0, T] \; \max_{v \in \Omega} H(x(t), p(t), p^0, v) = C.
$$

**Remark 5.** The convention  $p^0 \le 0$  leads to the maximum principle. The convention  $p^0 \ge 0$  would imply that the condition [\(7\)](#page-2-4) would be a minimum condition.

**Definition 1.** An extremal of the optimal control problem is a quadruple  $(x(\cdot), p(\cdot), p^0, u(\cdot))$  solution of *the equations [\(6\)](#page-2-5) and [\(7\)](#page-2-4). If*  $p^0 = 0$ , the extremal is said to be abnormal and if  $p^0 \neq 0$  it is said to be *normal.*

Definition 2. *The conditions [\(9\)](#page-2-6) and [\(10\)](#page-2-7) are called transversality conditions on the adjoint vector. The condition [\(8\)](#page-2-3) is called condition of transversality on the Hamiltonian.*

<span id="page-3-1"></span>Definition 3. *We call true hamiltonian the function*

$$
H_r(t, x(t), p(t)) = H(t, x(t), p(t), p^0, u(t, x(t), p(t))),
$$
\n(13)

when the maximum condition gives the control  $u$  in terms of  $(t, x, p)$  and with  $p^0$  replaced by its value.

To solve this optimal control problem, Hampath use indirect method as simple or multiple shooting based on the famous Newton algorithm. In the next subsection we present how classic problems are solved by simple shooting. We define the two points boundary value problem (TPBVP) associated to the optimal control problem and the shooting equation. After that, we present how to deal with nonsmooth control solution. Indeed in the case of Bang-Bang control or Bang-Singular control we need to use multiple shooting. We define then the multiple boundary value problem (MBVP) and the shooting equation in this case. In the final subsection of this part we explain what the user has to implement and what is automatically done. But before we introduce the core of the method *hampath* which consist to replace shooting by the mere integration of an ODE. Indeed, for optimal control problems depending on parameters, differential pathfollowing replaces Newton solver (except for the computation of the starting point where shooting is still needed).

## <span id="page-3-0"></span>*B. Smooth OCP and simple shooting method*

We consider the following optimal control problem

$$
(P)\begin{cases}\n\min g(t_f, x(t_f)) + \int_0^{t_f} f^0(t, x(t), u(t))dt, & x(t) \in \mathbb{R}^n \\
\dot{x}(t) = f(t, x(t), u(t)), & u(t) \in \mathcal{U} \subset \mathbb{R}^m \\
b_0(x(0)) = 0 \in \mathbb{R}^{n_0}, & n_0 \le n \\
b_f(t_f, x(t_f)) = 0 \in \mathbb{R}^{n_1}, & n_1 \le n.\n\end{cases}
$$
\n(14)

Note that there is no condition on the final time  $t_f$ , it can be fixed or free and the system may be time dependent. The Pontryagin maximum principle gives necessary conditions on the solution and asserts that any optimal trajectory is the projection of an extremal  $(x(\cdot), p(\cdot), p^0, u(\cdot))$ . If the maximum condition [\(7\)](#page-2-4) gives a **smooth** control in terms of  $(t, x(t), p(t))$  (*i.e.*  $u(t, x(t), p(t)) = \arg \max_{v \in \Omega} H(\underline{t}, x(t), p(t), p^0, v)$ , p<sup>0</sup> fixed, then the extremal system [\(6\)](#page-2-5) is a differential system of the form  $\dot{z}(t) = \overrightarrow{H}_r(t, z(t))$ , where  $z(t) = (x(t), p(t)), H_r$  is the true hamiltonian (Def. [3\)](#page-3-1) and where  $p<sup>0</sup>$  is omitted because it has a known

value. The PMP gives also some transversality equations [\(8\)](#page-2-3), [\(9\)](#page-2-6) and [\(10\)](#page-2-7) which can be written in the form  $E(z(0), z(t_f)) = 0 \in \mathbb{R}^{2n}$  if  $t_f$  is fixed and  $E(z(0), t_f, z(t_f)) = 0 \in \mathbb{R}^{2n+1}$  if  $t_f$  is free.

<span id="page-4-1"></span>Finally, in the case of fixed  $t_f$ , we obtain the two points boundary value problem (TPBVP)

$$
(TPBVP)\begin{cases} \n\dot{z} = \overrightarrow{H}_r(t, z) \\
E(z(0), z(t_f)) = 0\n\end{cases}
$$
\n(15)

Let  $z(t, z_0)$  be the solution of the Cauchy problem

$$
\dot{z}(t) = \overrightarrow{H}_r(t, z(t)), \quad z(0) = z_0 \tag{16}
$$

and let define the *simple shooting function* S by

$$
S: \mathbb{R}^{2n} \longrightarrow \mathbb{R}^{2n}
$$
  

$$
z_0 \longrightarrow E(z_0, z(t_f, z_0))
$$

The problem [\(15\)](#page-4-1) is then equivalent to

$$
S(z_0)=0.
$$

Therefore the *simple shooting method* consists in finding a zero of the function S. We use the fortran Newton method  $Hyprj$  (from the Minpack library) to solve this non linear equation. A simple example of smooth OCP is detailed in §[III-A.](#page-10-1)

**Remark 6.** If the final time is free, then  $t_f$  is one more variable of the shooting function and we add the transversality condition [\(8\)](#page-2-3) on the Hamiltonian.

## <span id="page-4-0"></span>*C. OCP with Bang/Singular arcs and multiple shooting method*

In comparison to simple shooting, multiple shooting splits the interval  $[0, t_f]$  in N intervals  $[t_i, t_{i+1}]$ and has the values  $z(t_i)$  at the beginning of each sub-interval as unknowns. Then one has to take into account some matching conditions at each instant  $t_i$  (continuity condition). The goal is to improve the stability of the method.

In the case where there are some *switchings arcs* and where the smoothness of the control u is lost, the multiple shooting is used and the instants  $t_i$  become the switching times. The Pontryagin maximum principle gives conditions on the limits on the state and the adjoint vector and on the Hamiltonian when  $t_f$  is free. By limits, we mean at the initial time, the final time and the switching times.

<span id="page-4-2"></span>Therefore we write in the case of fixed  $t_f$  this multiple boundary value problem (MBVP)

$$
(MBVP)\n\begin{cases}\n\dot{z}(t) = \vec{H}_i(t, z) & \text{for } i = 0, \dots, N-1 \text{ and } t \in [t_i, t_{i+1}] \\
z(t_i) = z_i & \text{for } i = 0, \dots, N-1 \\
m_i(z(t_{i+1}, t_i, z_i), z_{i+1}) = 0 & \text{for } i = 0, \dots, N-2 \\
b_0(z_0) = 0 & \in \mathbb{R}^n \\
\psi_i(t_{i_k}, z_{i_k}) = 0 & \text{for } i = 1, \dots, N-1 \text{ and } i_k \in [0, N] \\
b_f(t_f, z(t_f, t_{N-1}, z_{N-1})) = 0 & \in \mathbb{R}^n.\n\end{cases}\n\tag{17}
$$

with  $\overrightarrow{H}_i(t, z)$  the true Hamiltonian vector field on the sub-interval  $[t_i, t_{i+1}]$ , and  $z_i$  the unknowns of the problem, for  $i = 0, \ldots, N - 1$ . The third equation is the matching conditions where  $z(t_{i+1}, t_i, z_i)$  is the solution at  $t_{i+1}$  of the Cauchy problem

$$
\dot{z}(t) = \overrightarrow{H}_i(t, z(t)), \quad z(t_i) = z_i.
$$
\n(18)

In general, these matching equations become

$$
m_i(z(t_{i+1}, t_i, z_i), z_{i+1}) = z(t_{i+1}, t_i, z_i) - z_{i+1} = 0
$$
\n(19)

and are just continuity conditions.  $b_0$  and  $b_f$  are the boundary equations. Note that the switching conditions are written  $\psi_i(t_{i_k}, z_{i_k}) = 0$ ,  $i_k \in [0, N]$ . It is because you can have more than one condition at a time  $t_{i_k}$ . However, for a Bang-Bang problem, these equations become  $\psi_i(t_i, z_i) = H_{i+1}(t_i, z_i) - H_i(t_i, z_i) = 0$ ,  $i = 1, \ldots, N - 1.$ 

Let now define

- $\bullet$   $Ti = \{t_1, \ldots, t_{N-1}\}\$
- $Z_i = \{z_0, \ldots, z_{N-1}\}\$
- $expZi = \{z(t_1, t_0, z_0), \ldots, z(t_f, t_{N-1}, z_{N-1})\}$

Then all the conditions  $m_i$ ,  $b_0$ ,  $b_f$  and  $\psi_i$  can be put together in an equation function of the form  $E(Z_i, Ti, expZ_i) = 0 \in \mathbb{R}^{2nN+N-1}$  if  $t_f$  is fixed. In this case, the *multiple shooting function* S is

$$
S: \mathbb{R}^{2nN+N-1} \longrightarrow \mathbb{R}^{2nN+N-1}
$$

$$
(Ti, Zi) \longrightarrow E(Zi, Ti, expZi)
$$

The problem [\(17\)](#page-4-2) is then equivalent to

$$
S(Ti, Zi) = 0.
$$

Therefore the *multiple shooting method* consists in finding a zero of the function S. We use again Hybrj to solve this non linear equation. An example with Bang-Bang structure is detailed in §[III-B.](#page-11-0)

**Remark 7.** If the final time is free,  $Ti = \{t_1, \ldots, t_{N-1}, t_f\}$  and we add the transversality condition on the Hamiltonian [\(8\)](#page-2-3).

# <span id="page-5-0"></span>*D. OCP depending on parameters and homotopic method*

The optimal control problem may have some parameters either mathematical or physical. Indeed the difficulty of shooting method is to have a good initial point because of the low convergence radius of the Newton algorithm. Continuation method may be used to transform the initial problem, which may be difficult to solve, into a family of easier problems such that the solutions of these problems converge to the initial one. A problem of contrast in imaging by NMR is presented in [\[4\]](#page-12-2). The problem is non-smooth and so penalized to get more regularity. The continuation gives an approximation of the solution of the original problem, and is used to catch the Bang-Singular structure. In [\[7\]](#page-12-3) is detailed two examples. The first one presents an orbital transfer where an homotopy from the minimal time problem to the minimum fuel consumption (Bang-Bang) problem is performed. The second example studies the energy minimization problem for two-level dissipative quantum systems and uses continuation on physical parameters which characterize the kind of particles involved.

The parameters can be found in any equation or function of the optimal control problem. Finally, the optimal control problems which can be solved by Hampath are of the form \$

<span id="page-5-1"></span>
$$
(P_{\lambda})\begin{cases}\n\min g(t_f, x(t_f), \lambda) + \int_0^{t_f} f^0(t, x(t), u(t), \lambda) dt \\
\dot{x}(t) = f(t, x(t), u(t), \lambda), \quad u(t) \in U \subset \mathbb{R}^m, \quad \lambda \in \mathbb{R} \\
b_0(x(0), \lambda) = 0 \in \mathbb{R}^{n_0}, \quad n_0 \le n \\
b_f(t_f, x(t_f), \lambda) = 0 \in \mathbb{R}^{n_1}, \quad n_1 \le n.\n\end{cases}
$$
\n(20)

HAMPATH 2.0 MANUAL. 7

As a consequence, the shooting function either on the smooth or non-smooth case, depends on the parameter  $\lambda$ . Let consider the smooth case for a sake of convienence. For now, the goal is not to solve one optimal control problem but to compute the zeros path of the homotopic function

$$
S: \mathbb{R}^{2n} \times [0,1] \longrightarrow \mathbb{R}^{2n}
$$

$$
(z_0, \lambda) \longmapsto S(z_0, \lambda)
$$

where S is nonlinear and smooth (even with non-smooth control). Assuming that  $\theta$  is a regular value for S, the solution set of  $S(c) = 0$ ,  $c = (z_0^{\lambda}, \lambda)$  is made of smooth curves. Thanks to arc length parametrization and some regularity conditions on the jacobian of S, the tangent vector  $\dot{c}(s)$  of the path can be computed and it is unique modulo the sign. Finally, Hampath uses Dopri5 from E. Hairer and G. Wanner [\[10\]](#page-12-9)  $[11]$ , for the numerical integration of the following (IVP):

$$
(IVP)\begin{cases} \dot{c}(s) = T(c(s))\\ c(0) = (z_0^0, 0) \end{cases}
$$

until  $s_f$  such as  $\lambda(s_f) = 1$  (the dense output of the integrator is used). The time s is the arc length. To compute the tangent vector, the jacobian of the homotopic function  $S$  is needed. There is still one call to the shooting method for the intial point in  $\lambda = 0$ . Then there is no correction like in the well known Prediction-Correction method (Allgower and Georg. [\[2\]](#page-12-11)). The following diagram represents the zeros path of the homotopic function.

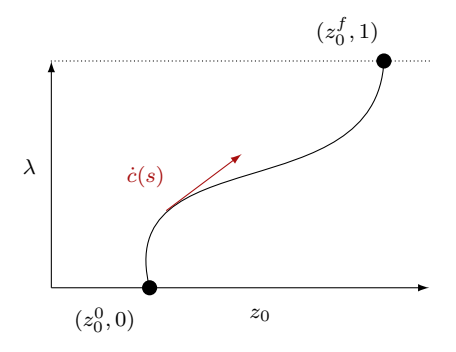

**Remark 8.** The OCP may depend on a vector parameter  $\Lambda \in \mathbb{R}^k$ ,  $k \geq 1$ . As a consequence, we replace the notation  $P_{\lambda}$  by  $P_{\Lambda}$ . An homotopy on several parameters (from  $\Lambda_0$  to  $\Lambda_f$  for instance) can be computed using a scalar reparametrization. This can be done by adding a scalar parameter  $\lambda$  such as  $\Lambda = \Lambda_0$  when  $\lambda = 0$  and  $\Lambda = \Lambda_f$  when  $\lambda = 1$ . The affine homotopic function  $\Lambda(\lambda) = (1 - \lambda)\Lambda_0 + \lambda\Lambda_f$  is a simple example of such a parametrization. You can find more details on homotopy on several parameters at the end of §[II-E.](#page-6-0)

**Remark 9.** The mathematical framework of homotopic method in Hampath is discussed in [\[7\]](#page-12-3).

## <span id="page-6-0"></span>*E. User implementation and the* Hampath *package*

The user only needs to code in Fortran the true Hamiltonian  $H_r$  of the system [\(2\)](#page-1-1) and the function  $E$  defined in  $\S$ [II-B](#page-3-0) and  $\S$ [II-C.](#page-4-0) Before that, he must have applied the Pontryagin maximum principle to get the control  $u(x, p)$  and the transversality conditions if any. The file hfun.f90 must contain the true Hamiltonian and  $efun.f90$  the function  $E$ . Then during hampath command call (try hampath -help in a terminal after installation, for documentation) Hampath generates some functions which code, among others, the shooting function and its jacobian (by automatic differenciation and using variationnal equations) and the shooting and homotopic method.

The code of the fortran subroutine h $f$ un (in h $f$ un.f90) is:

```
Subroutine hfun(t,n,z,nbarc,iarc,lpar,par,H)
   use utils
   implicit none
   integer, intent(in) :: n, lpar, iarc, nbarc
   real(kind=8), intent(in) :: t
   real(kind=8), dimension(2*n), intent(in) :: z
   real(kind=8), dimension(lpar), intent(in) :: par
   real(kind=8), intent(out) :: H
   IF (nbarc.NE.0) THEN
       call printandstop('Error: wrong number of arcs.')
   END IF
   IF (n.NE.0) THEN
      call printandstop('Error: wrong state dimension.')
   END IF
   IF (lpar.NE.0) THEN
      call printandstop('Error: wrong par dimension.')
   END IF
   H = 1.1end subroutine hfun
```
- t is the current time.
- n is the dimension of the state  $x$ .
- z is a vector containing the state and the adjoint vector:  $z = (x, p)$ .
- nbarc is the number or different arcs. In the smooth case  $nbar c = 1$ .
- iarc is the index of the current arc:  $\dot{z}(t) = H_{\text{iarc}}(t, z)$ .
- lpar is the number of additionnal parameters.
	- par is a vector containing the *lpar* parameters. Under the notation  $\Lambda \in \mathbb{R}^k$ , par  $\equiv \Lambda$  and *lpar*  $\equiv k$ .
		- H is the only output. It returns the value of the true Hamiltonian  $H_{\text{iarc}}(t, z)$ .

Obviously, the Hamiltonian may be time dependent. Moreover, additional parameters may be used (see remark [15\)](#page-10-2). Note that, for the sake of robustness, dimensions are checked (printandstop calls).

The code of the fortran subroutine  $efun (in efun.f90)$  is:

```
Subroutine efun(nbarc, n, Ti, Zi, expZi, lpar, par, ne, E)
   use utils
   implicit none
   integer, intent(in) :: nbarc,n, lpar, ne
   real(kind=8), dimension(nbarc+1), intent(in) :: Ti
   real(kind=8), dimension(2*n,nbarc), intent(in) :: Zi
   real(kind=8), dimension(2*n,nbarc), intent(in) :: expZi
   real(kind=8), dimension(lpar), intent(in) :: par
   real(kind=8), dimension(ne), intent(out) :: E
   IF (ne.NE.0) THEN
       call printandstop('Error: wrong equations dimension.')
   END IF
   IF (nbarc.NE.0) THEN
       call printandstop('Error: wrong number of arcs.')
   END IF
   IF (n.NE.0) THEN
       call printandstop('Error: wrong state dimension.')
   END IF
   IF (lpar.NE.0) THEN
       call printandstop('Error: wrong par dimension.')
   END IF
   E = \ldotsend subroutine efun
```
nbarc is the number or different arcs. In the smooth case  $nbarc = 1$ .

- n is the dimension of the state  $x$ .
- Ti is a vector containing the different instants:  $Ti = (t_0, t_1, \ldots, t_{\text{nbarc}-1}, t_f)$ . Note that  $t_0$  is fixed,  $t_f$ may be fixed or free and all others instants are free.
- $Z_i$  is a matrix containing all the states and the adjoint vectors at each instant except  $t_f$ :  $Z_i = (z_0, \ldots, z_{nbarc-1})$ .
- expzi is a matrix of the form:  $expZi = (z(t_1, t_0, z_0), \ldots, z(t_f, t_{\text{nbare}-1}, z_{\text{nbare}-1})).$ 
	- lpar is the number of additionnal parameters.
		- par is a vector containing the *lpar* parameters. Under the notation  $\Lambda \in \mathbb{R}^k$ , par  $\equiv \Lambda$  and *lpar*  $\equiv k$ .
		- ne is the dimension of the matrix E, *i.e.* the number of equations.
			- E is the only output. It represents all the conditions, *i.e.* the initial, the final and the matching and the transversality if any.

**Remark 10.** Try hampath  $-\text{help}$  in a terminal after installation, for documentation on all functions provided by Hampath package.

**Remark 11.** Only the h fun subroutine is required. In the case where the  $\epsilon$  fun.f90 file is omitted, then Hampath does not produce all the functions. Only methods to study Hamiltonian flows are available.

**Remark 12.** Note that you can perform homotopies on several parameters using a scalar reparametrization of the problem  $(P_\Lambda)$ . In this case, it is required to have a function  $\Lambda(\lambda)$ ,  $\lambda \in \mathbb{R}$  such that  $\Lambda(0) = \Lambda_0$ and  $\Lambda(1) = \Lambda_f$ . The function  $\Lambda(\lambda)$  can be explicitly written in hfun and/or efun but this implies to add a parameter to the variable par. To avoid the issue of the additionnal parameter  $\lambda$ , Hampath allows the user to implement the function parfun (coding  $\Lambda(\cdot)$ ) separately from hfun and efun. The subroutine parfun should be written in a file parfun.f90. However, a default subroutine parfun coding  $\Lambda(\lambda) = (1 - \lambda)\Lambda_0 + \lambda\Lambda_f$  is integrated in Hampath. As a consequence, the file parfun.f90 is not needed if the user wants to do an affine homotopy on the parameters. The code (where  $\Lambda = par$ ) in the default parfun.f90 file is :

```
Subroutine parfun(lambda, lpar, par0, parf, par)
  implicit none
  integer :: lpar
  real(kind=8) :: lambda !current scalar homotopic parameter
  real(kind=8), dimension(lpar) :: par0 !initial parameters
  real(kind=8), dimension(lpar) :: parf !final parameters
  real(kind=8), dimension(lpar) :: par
  par = (1d0-lambda)*par0 + lambda*parf
end subroutine parfun
```
**Remark 13.** Homotopy on the final time  $t_f$  is possible. The time variable t has to be changed in s such as  $t = t_0 + (t_f - t_0)s = t_f s$  and  $t_f$  becomes a new parameter of the vector par. The state x and the control u have a new parametrization in s and so  $x(t) \equiv \tilde{x}(s)$  and  $u(t) \equiv \tilde{u}(s)$  and the problem [\(20\)](#page-5-1) becomes :

$$
(P_{\lambda})\begin{cases}\n\min g(t_f, \tilde{x}(1), \lambda) + \int_0^1 t_f \cdot f^0(s, \tilde{x}(s), \tilde{u}(s), \lambda) ds \\
\dot{\tilde{x}}(s) = t_f \cdot f(s, \tilde{x}(s), \tilde{u}(s), \lambda), \quad \tilde{u}(s) \in U \subset \mathbb{R}^m, \quad \lambda \in \mathbb{R} \\
b_0(\tilde{x}(0), \lambda) = 0 \in \mathbb{R}^{n_0}, \quad n_0 \le n \\
b_f(t_f, \tilde{x}(1), \lambda) = 0 \in \mathbb{R}^{n_1}, \quad n_1 \le n\n\end{cases}
$$
\n(21)

The following diagram, Fig. [1,](#page-9-0) resumes the main functionnalities of the Hampath package.

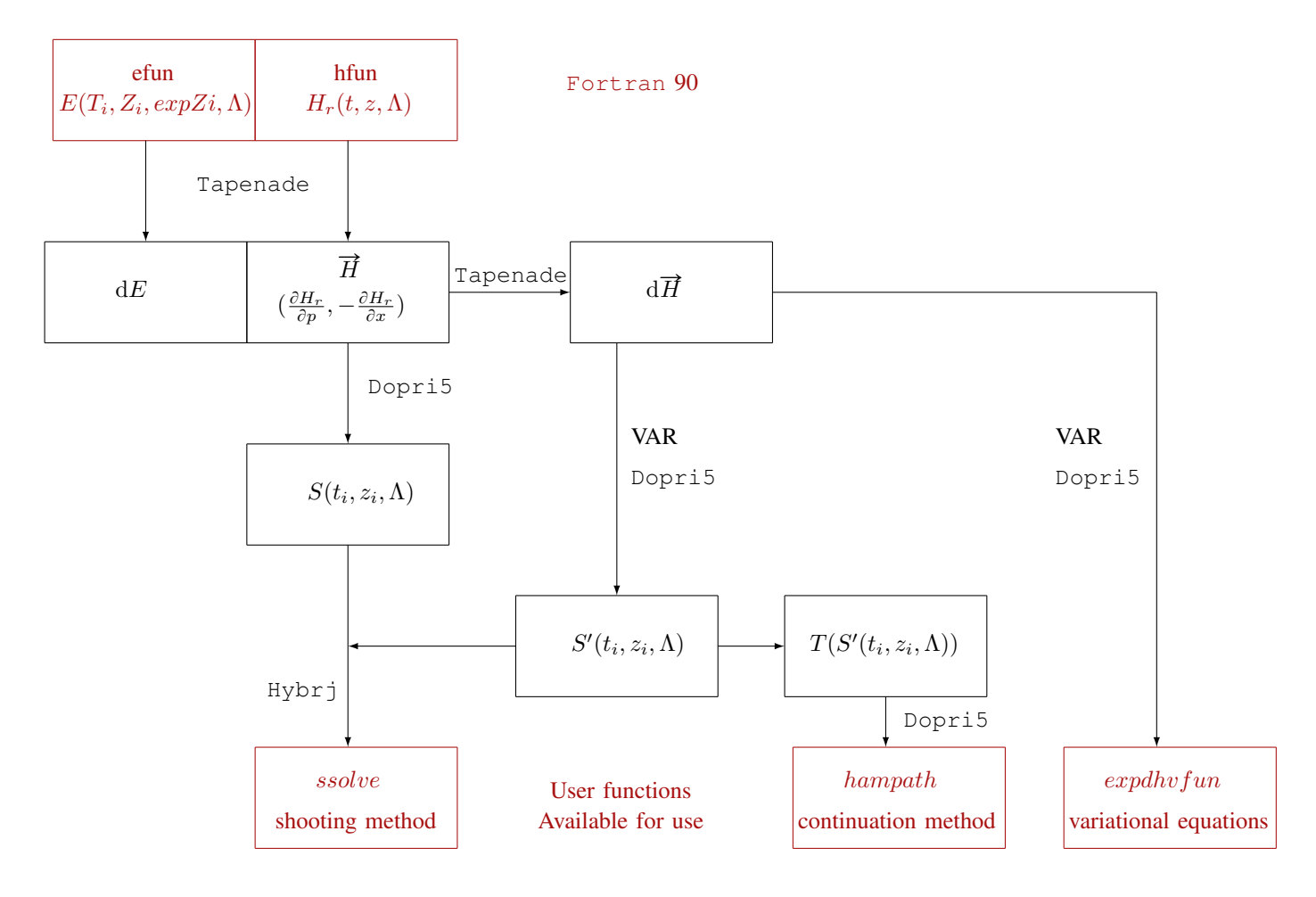

<span id="page-9-0"></span>Fig. 1. Global diagram

Finally, from the true Hamiltonian and all the conditions, Hampath:

- ' produces automatically the state-costate equations (thanks Tapenade)
- ' computes the shooting function by numerical integration (thanks Dopri5)
- ' provides the VARiationnal equations (in [\[12\]](#page-12-12) are compared variationnal equations with classical finite differences) used in the jacobian of the shooting function (thanks Tapenade)
- ' integrates the variationnal equations so that this diagram commutes

$$
(IVP) \xrightarrow{\text{Numerical integration}} S(z_0, \Lambda)
$$
\nDerivative\n
$$
(VAR) \xrightarrow{\text{Numerical integration}} \frac{\partial S}{\partial z_0}(z_0, \Lambda)
$$

### III. EXAMPLES

## <span id="page-10-1"></span><span id="page-10-0"></span>*A. Example 1: a simple problem*

We define the first example which has a smooth optimal control law:

$$
(P_{\lambda})\begin{cases} \min \int_{0}^{1} u^{2} dt \\ \dot{x} = v \\ \dot{v} = -\lambda^{2} v + u \\ x(0) = x_{0}, \ x(1) = x_{f} \\ v(0) = v_{0}, \ v(1) = v_{f}. \end{cases}
$$
(22)

Remark 14. This example is provided in the Hampath package. Try hampath -newSimpleShooting to copy the files defining this problem (hfun.f90, efun.f90 and a main script) and follow instructions to compile and solve the problem.

We first define the true Hamiltonian and the conditions according to the Pontryagin maximum principle, which are written in hfun.f90 and efun.f90.

## *Define the true Hamiltonian*

The user needs to provide first the Fortran subroutine hfun coding the true Hamiltonian which is in this case

 $H_r(z) = H(z, u(z)) = -u(z)^2 + p_xv + p_v(-\lambda v^2 + u(z)),$ 

with  $u(z) = p_v/2$  and  $z = (q, p) = (x, v, p_x, p_v) \in \mathbb{R}^4$ . See hfun.f90.

# *Define the function* E

The second Fortran subroutine required from the user is  $\epsilon$  fun which codes all the limits conditions. In this case, there is no additional transversality conditions because the state is completely fixed and the final time is not free. The function  $E(z(0), z(t_f))$  is

$$
E(z(0), z(t_f)) = (x(0) - x_0, v(0) - v_0, x(t_f) - x_f, v(t_f) - v_f) \in \mathbb{R}^4,
$$

with  $t_f = 1$ . See efun.f90.

<span id="page-10-2"></span>**Remark 15.** Almost all the functions provided in the package (sfun, ssolve, exphyfun ...) have the variable par which permits to pass the additional parameters to the Fortran subroutines hfun and efun. They can be used as homotopic parameters or constant values. The vector par is par  $=$  $(x_0, v_0, x_f, v_f, \lambda).$ 

#### *Main script*

In the main script, the problem is first solved for  $\lambda = 0$  and  $(x_0, v_0, x_f, v_f) = (-1, -1, 0, 0)$  using the shooting method and then is computed the zeros path solution of  $(P_\lambda)$  for  $\lambda \in [0, 1]$ .

*1) Matlab/Octave interface:* If you have installed the Matlab / Octave version, then in the main script main.m, are plotted the zeros path and the extremal solution of  $(P_1)$  with the associated control. Finally we check the order two conditions of optimality by checking a rank condition on a particular matrix.

<span id="page-11-2"></span>**Remark 16.** In hfun.f90, is written an auxiliary subroutine which computes the control. This subroutine has the same input variables than hfun subroutine and one output variable, thus Hampath will produce a Matlab / Octave function which interface the control subroutine and which can be called in the main script with the same syntax as Matlab / Octave hfun.

<span id="page-11-1"></span>**Remark 17.** All auxiliary subroutines with the same input variables than h fun and one output variable will have an interface which can be called with the same syntax as Matlab / Octave hfun.

<span id="page-11-3"></span>**Remark 18.** All auxiliary subroutines called in heath must be written in heath of 90 and all auxiliary subroutines called in  $efun$  must be written in  $efun.f90$ .

*2) Fortran stand alone version:* If you have installed the Fortran stand alone version, then you can install GnuPlot to plot results. The main script is main.  $f90$ . There is nothing equivalent to remark [17,](#page-11-1) in the fortran stand alone version.

<span id="page-11-0"></span>*B. Example 2 : a Bang-Bang problem*

We define the second example which has a bang-bang optimal control law:

$$
(P_{\lambda})\begin{cases}\n\min t_f & \text{if } t = v \\
\dot{v} = -\lambda^2 v + u & \text{if } |u| \leq 1 \\
|u| \leq 1 & \text{if } x(0) = -1, \ x(1) = 0 \\
v(0) = -1, \ v(1) = 0.\n\end{cases}
$$
\n(23)

**Remark 19.** This example is provided in the Hampath package and has a free final time. Try hampath -newMultipleShooting to copy the files defining this problem (hfun.f90, efun.f90 and a main script) and follow instructions to compile and solve the problem.

We first define the true Hamiltonian and the conditions according to the Pontryagin maximum principle, which are written in hfun.f90 and efun.f90.

# *Define the true Hamiltonian*

We know that the optimal structure is bang-bang with two arcs. A first arc positive, *i.e.*  $u = 1$ , and a second arc negative, *i.e.*  $u = -1$ . The user needs to provide first the Fortran subroutine hfun coding the true Hamiltonian which is in this case

$$
H_r(z) = H(z, u(z)) = -1 + p_x v + p_v(-\lambda v^2 + u(z)),
$$

with  $z = (q, p) = (x, v, p_x, p_v) \in \mathbb{R}^4$  and  $u(z) = +1$  for the first arc, and  $u(z) = -1$  for the second arc. The value of the control depends on the sign of  $p_v$  which is positive and then negative. It becomes 0 at the switching time  $t_1$  between the two bang arcs. See the role of the iarc and nbarc variables in hfun.f90.

## *Define the function* E

The second Fortran subroutine required from the user is  $\epsilon$  fun which codes all the limits conditions. In this case, there is no additional transversality conditions on the adjoint vector because the state is completely fixed. The function  $E(z_0, z_1, t_1, t_f, z(t_1, t_0 = 0, z_0), z(t_f, t_1, z_1))$  is

$$
E = (x(0) + 1, v(0) + 1, x(t_f), v(t_f), z_1 - z(t_1, t_0 = 0, z_0), p_{v,1}, H_r(z(t_f, t_1, z_1))) \in \mathbb{R}^{10},
$$

where  $z_1 - z(t_1, t_0 = 0, z_0) = 0$  are the matching conditions at the switching time  $t_1$ , where we note  $z_1 = (x_1, v_1, p_{x,1}, p_{v,1}),$  so  $p_{v,1} = 0$  is the condition which makes that the control u changes its sign at the switching time, and where  $H_r(z(t_f, t_1, z_1)) = 0$  is the condition of transversality on the Hamiltonian, since the final time is free, see eq.  $(8)$ . See  $efun.f90$  file for the code of this subroutine.

**Remark 20.** Almost all the functions provided in the package (sfun, ssolve, exphyfun  $\dots$ ) have the variable par which permits to pass the additional parameters to the Fortran subroutines hfun and efun. They can be used as homotopic parameters or constant values. The vector par is here scalar since it is  $par = \lambda$ .

## *Main script*

In the main script, the problem is first solved for  $\lambda = 0$  using the shooting method and then is computed the zeros path solution of  $(P_\lambda)$  for  $\lambda \in [0, 0.5]$ .

*1) Matlab/Octave interface:* If you have installed the Matlab / Octave version, then in the main script main.m, are plotted the zeros path and the extremal solution of  $(P_{0.5})$  with the associated control.

Remark 21. Same as remarks [16,](#page-11-2) [17](#page-11-1) and [18.](#page-11-3)

*2) Fortran stand alone version:* If you have installed the Fortran stand alone version, then you can install GnuPlot to plot results. The main script is main.f90

### <span id="page-12-5"></span>**REFERENCES**

- <span id="page-12-6"></span>[1] A. A. Agrachev & Y. L. Sachkov, *Control theory from the geometric viewpoint*, vol 87 of *Encyclopaedia of Mathematical Sciences*, Springer-Verlag, Berlin (2004), xiv+412.
- <span id="page-12-11"></span>[2] E. Allgower & K. Georg, *Introduction to numerical continuation methods*, vol 45 of *Classics in Applied Mathematics*, Soc. for Industrial and Applied Math., Philadelphia, PA, USA, (2003), xxvi+388.
- <span id="page-12-1"></span>[3] B. Bonnard, J.-B. Caillau & E. Trélat, *Cotcot: short-reference manual. <apo.enseeiht.fr/cotcot>*, Rapport de recherche RT/APO/05/1, Institut National Polytechnique de Toulouse, Toulouse, France (2005).
- <span id="page-12-2"></span>[4] B. Bonnard & O. Cots, *Geometric numerical methods and results in the control imaging problem in nuclear magnetic resonance*, Math. Models Methods Appl. Sci., to appear, (2012).
- <span id="page-12-7"></span>[5] B. Bonnard & D. Sugny, *Optimal Control with Applications in Space and Quantum Dynamics*, vol 5 of *Applied Mathematics*, AIMS (2012).
- <span id="page-12-0"></span>[6] J.-B. Caillau, O. Cots & J. Gergaud, HAMPATH*: on solving optimal control problems by indirect and path following methods, [http://cots.perso.math.cnrs.fr/ hampath](http://cots.perso.math.cnrs.fr/hampath)* (2010).
- <span id="page-12-3"></span>[7] J.-B. Caillau, O. Cots & J. Gergaud, *Differential continuation for regular optimal control problems*, Optimization Methods and Software, 27 (2011), no 2, 177–196.
- <span id="page-12-4"></span>[8] O. Cots, *Contrôle optimal géométrique : méthodes homotopiques et applications. Phd thesis, Institut Mathématiques de Bourgogne,* Dijon, France, 2012.
- [9] L. Hascoët & V. Pascual, *The Tapenade Automatic Differentiation tool: principles, model, and specification*, Rapport de recherche RR-7957, INRIA (2012).
- <span id="page-12-9"></span>[10] E. Hairer, S. P. Nørsett & G. Wanner, *Solving Ordinary Differential Equations I, Nonstiff Problems*, vol 8 of *Springer Serie in Computational Mathematics*, Springer-Verlag, second ed. (1993).
- <span id="page-12-10"></span>[11] E. Hairer & G. Wanner, DOPRI5*. http://www.unige.ch/* "*[hairer/ prog/ nonstiff/ dopri5.f](http://www.unige.ch/~hairer/prog/nonstiff/dopri5.f)* (1996).
- <span id="page-12-12"></span>[12] P. Martinon & J. Gergaud, *Using switching detection and variational equations for the shooting method*, Optimal Control Appl. Methods, 28 (2007), no 2, 95–116.
- [13] H. Maurer, *Numerical solution of singular control problems using multiple shooting techniques*, J. Optim. Theory Appl., (1976).
- <span id="page-12-8"></span>[14] E. Trélat, *Contrôle optimal*, Mathe matiques Concrètes, 2005.